## Package 'sybilccFBA'

December 15, 2019

<span id="page-0-0"></span>Type Package

Title Cost Constrained Flux Balance Analysis (ccFBA): MetabOlic Modeling with ENzyme kineTics (MOMENT)

Version 3.0.1

Date 2019-12-15

**Depends**  $R$  ( $>= 3.2.0$ ), sybil, Matrix, methods

Suggests glpkAPI ( $>= 1.2.1$ ), cplexAPI ( $>= 1.2.6$ )

Description Different techniques of cost constrained flux balance analysis. 1- MetabOlic Modeling with ENzyme kineTics 'MOMENT' which uses enzyme kinetic data and enzyme molecular weights to constrain flux balance analysis(FBA) and it is described in Adadi, R., Volkmer, B., Milo, R., Heinemann, M., & Shlomi, T. (2012). Prediction of Microbial Growth Rate versus Biomass Yield by a Metabolic Network with Kinetic Parameters, 8(7). <doi:10.1371/journal.pcbi.1002575>. 2- an improvement of 'MOMENT' that considers multi-functional enzymes 'ccFBA'. Described in Desouki, Abdelmoneim. Algorithms for improving the predictive power of flux balance analysis. PhD dissertation, 2016. FBA is a mathematical technique to find fluxes in metabolic models at steady state. It is described in Orth, J.D., Thiele, I. and Palsson, B.O. What is flux balance analysis? Nat. Biotech. 28, 245-248(2010). LazyLoad yes

License GPL-3

NeedsCompilation no

Author Abdelmoneim Amer Desouki [aut, cre]

Maintainer Abdelmoneim Amer Desouki <abdelmoneim.amer@uni-duesseldorf.de>

Repository CRAN

Date/Publication 2019-12-15 15:20:05 UTC

## R topics documented:

sybilccFBA-package . . . . . . . . . . . . . . . . . . . . . . . . . . . . . . . . . . . . [2](#page-1-0)

<span id="page-1-0"></span>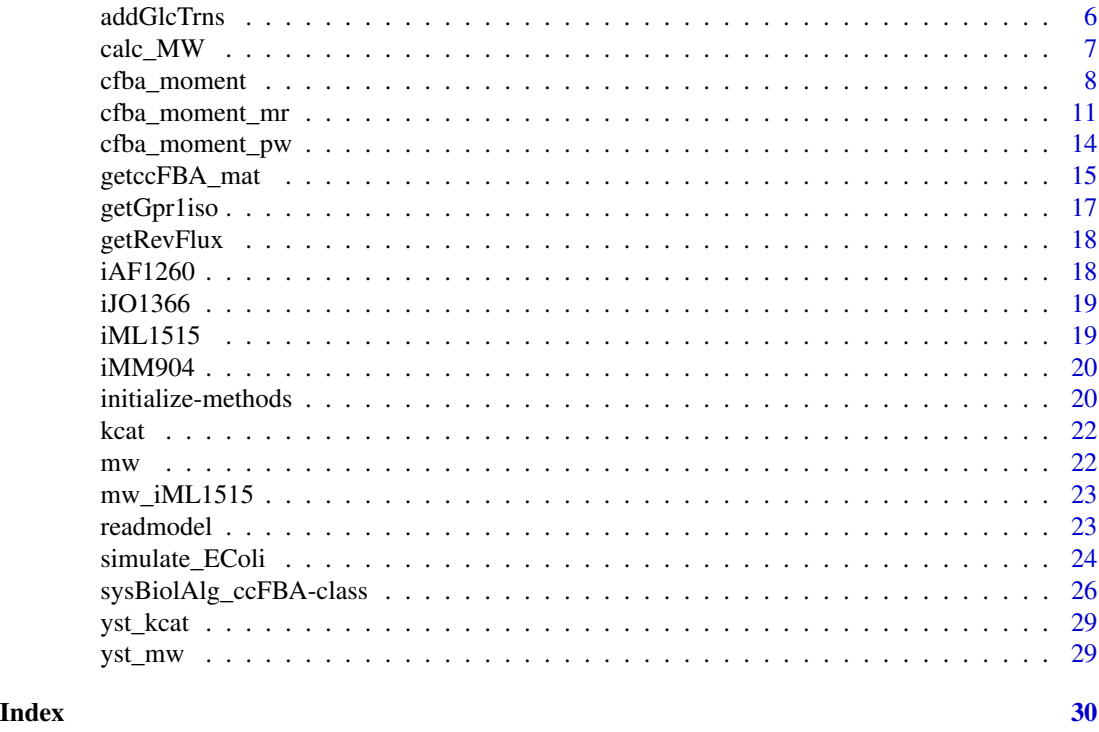

sybilccFBA-package *Cost Constrained Flux Balance Analysis(ccFBA)*

#### Description

The package sybilccFBA implements some methods to get cost constrained fluxes. It is required to supply the molecular weights. It can be calculated from genome data using function [calc\\_MW](#page-6-1). Also requires kinetic data along with the model.

#### Details

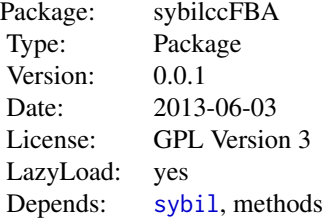

#### <span id="page-2-0"></span>Author(s)

Abdelmoneim Amer Desouki

#### See Also

[sybil](#page-0-0) [cfba\\_moment](#page-7-1)

#### Examples

```
## Not run:
data(Ec_core)
model=Ec_core
genedef=read.csv(paste0(path.package("sybilccFBA"), '/extdata/Ec_core_genedef.csv'),
     stringsAsFactors=FALSE)
mw=data.frame(gene=genedef[,'gene'],mw=genedef[,'mw'],stringsAsFactors=FALSE)
mw[mw[,1]=='s0001','mw']=0.001#spontenious
kl=read.csv(stringsAsFactors=FALSE,paste0(path.package("sybilccFBA"),
            '/extdata/','allKcats_upd34_dd_h.csv'))
    kl=kl[!is.na(kl[,'ijo_id']),]
  kcat=data.frame(rxn_id=kl[,'ijo_id'],val=kl[,'kcat_max'],dirxn=kl[,'dirxn'],src=kl[,'src'],
                stringsAsFactors=FALSE)
    kcat=kcat[kcat[,'rxn_id']%in% react_id(model),]
    kcat[(is.na(kcat[,'src'])),'src']='Max'
mod2=mod2irrev(model)
uppbnd(mod2)[react_id(mod2)=="EX_o2(e)_b"]=1000
lowbnd(mod2)[react_id(mod2)=="ATPM"]=0
uppbnd(mod2)[react_id(mod2)=="ATPM"]=0
nr=react_num(mod2)
medianVal=median(kcat[,'val'])
# sum(is.na(genedef[,'mw']))
C=0.13#as not all genes exist
sim_name=paste0('Ec_core_med',round(medianVal,2),'_C',100*C)
cpx_stoich =read.csv(paste0(path.package("sybilccFBA"),
                '/extdata/','cpx_stoich_me.csv'),stringsAsFactors=FALSE)
CSList=c("R_EX_glc_e__b","R_EX_glyc_e__b","R_EX_ac_e__b","R_EX_fru_e__b",
                "R_EX_pyr_e__b","R_EX_gal_e__b",
    "R_EX_lac_L_e__b","R_EX_malt_e__b","R_EX_mal_L_e__b","R_EX_fum_e__b",
                "R_EX_xyl_D_e__b","R_EX_man_e__b","R_EX_tre_e__b",
    "R_EX_mnl_e__b","R_EX_g6p_e__b","R_EX_succ_e__b","R_EX_gam_e__b",
                "R_EX_sbt_D_e__b","R_EX_glcn_e__b",
    "R_EX_rib_D_e__b","R_EX_gsn_e__b","R_EX_ala_L_e__b",
    "R_EX_akg_e__b","R_EX_acgam_e__b")
msrd=c(0.66,0.47,0.29,0.54,0.41,0.24,0.41,0.52,0.55,0.47,0.51,0.35,0.48,0.61,
                        0.78,0.50,0.40,0.48,0.68,0.41,0.37,0.24,0.24,0.61)
```

```
CA=c(6,3,2,6,3,6,3,12,4,4,5,6,12,6,6,4,6,6,6,5,10,3,5,8)
CSList=substring(gsub('_e_','(e)',CSList),3)
react_name(mod2)[react_id(mod2) %in% CSList]
 msrd=msrd[CSList %in% react_id(mod2) ]
 CA=CA[CSList %in% react_id(mod2)]
 CSList=CSList[CSList %in% react_id(mod2)]
 uppbnd(mod2)[react_id(mod2) %in% CSList]=0
 mod2R=mod2
##---------------------
# xt=FALSE
st=TRUE
selected_rxns=react_id(model)[gpr(model)!=""]
if(st){
   mrMat = getccFBA_mat(model,mod2,kcat,MW=mw,verbose=2,RHS=C,cpx_stoich=cpx_stoich,
                              medval=3600*medianVal,selected_rxns=selected_rxns)
}else{#nost
    mrMat = getccFBA_mat(model,mod2,kcat,MW=mw,verbose=2,RHS=C,cpx_stoich=NULL,
                          medval=3600*medianVal,selected_rxns=selected_rxns)
 }
mrMat_st = mrMat
r1i=getGpr1iso(model,MW=mw,cpx_stoich=cpx_stoich)
gpr1iso=r1i$gpr1iso;
mod_cpx_mw=r1i$mod_cpx_mw; rgst=r1i$rgst;
  sum(is.na(gpr1iso[,'stoich']))
nOR = sapply(gprRules(model),function(x) nchar(x)-nchar(gsub('|','',x,fixed=TRUE)))
nAND = sapply(gprRules(model), function(x) nchar(x)-nchar(gsub('&', ''',x, fixed=TRUE)))rgm=mrMat$rxnGeneCol
write.csv(file='rgm_aa.csv',cbind(rgm,nOR[rgm[,'revRxn']],gpr(model)[rgm[,'revRxn']]))
rgm=rgm[!is.na(rgm[,'gCol']) & rgm[,'stoich']!=0,]# only used genes
cnames=mrMat$cnames
gpr1iso=mrMat$gpr1iso
bm_rxn=which(obj_coef(mod2)!=0)
all_flx=NULL
all_flx_mr=NULL
all_flx_org=NULL
Kcatorg=kcat
solver='glpkAPI'
solverParm=NA
for(cs in 1:length(CSList)){
print(CSList[cs])
mod2=mod2R
uppbnd(mod2)[react_id(mod2) %in% CSList]=0
uppbnd(mod2)[react_id(mod2)==CSList[cs]]=1000
prob=sysBiolAlg(mod2,LHS=mrMat$LHS,rlb=mrMat$rlb,rub=mrMat$rub,rtype=mrMat$rtype,
```

```
lb=mrMat$clb,ub=mrMat$cub,obj=mrMat$obj_cf,lpdir='max',cnames=mrMat$cnames,solver=solver,
               algorithm="ccFBA",solverParm=solverParm,
pname=sprintf("ccFBA mfe %s: %s,cpxst,kcatupd25",solver,mod_name(model)),
writeProbToFileName=sprintf('EC_ccFBA_Mat_%s.lp',solver));
sol=optimizeProb(prob);
str(sol)
print(getMeanStatus(sol$stat,solver))
    sol_mr=cfba_moment_mr(model,mod2,kcat,MW=mw,verbose=1,RHS=C,solver="glpkAPI",
             medval=3600*medianVal)
sol_org=cfba_moment(model,mod2,kcat,MW=mw,verbose=1,RHS=C,solver="glpkAPI",
             medval=3600*medianVal)
    ### preparing output -------------------
all_flx=rbind(all_flx,data.frame(stringsAsFactors=FALSE,cs,csname=CSList[cs],
                                rxn_id=react_id(mod2),flx=sol$fluxes[1:nr]))
    all_flx_mr=rbind(all_flx_mr,data.frame(stringsAsFactors=FALSE,cs,csname=CSList[cs],
                        rxn_id=react_id(mod2),flx=sol_mr$sol$fluxes[1:nr]))
    all_flx_org=rbind(all_flx_org,data.frame(stringsAsFactors=FALSE,cs,
            csname=CSList[cs],rxn_id=react_id(mod2),flx=sol_org$sol$fluxes[1:nr]))
}
upt=all_flx[all_flx[,'csname']==all_flx[,'rxn_id'],]
#bm=all_flx[all_flx[,'obj']!=0,]
bm=all_flx[react_id(mod2)[obj_coef(mod2)!=0]==all_flx[,'rxn_id'],]
bm_mr=all_flx_mr[react_id(mod2)[obj_coef(mod2)!=0]==all_flx_mr[,'rxn_id'],]
bm_org=all_flx_org[react_id(mod2)[obj_coef(mod2)!=0]==all_flx_org[,'rxn_id'],]
cor.test(bm[,'flx'],msrd,method='spearman')
cor.test(bm_mr[,'flx'],msrd,method='spearman')
cor.test(bm_org[,'flx'],msrd,method='spearman')
bm=cbind(bm,msrd)
#Wong
cor(as.numeric(bm[,"flx"]),(as.numeric(bm[,"flx"])/as.numeric(upt[,"flx"]))^0.5 )
\dontrun{
 plot(msrd,bm[,'flx'],ylab="pred bm",xlim=c(0,0.8),ylim=c(0,max(bm_org[,'flx'])),
  pch=19,col='red',
                    main="Predicting growth rate using Ec_core")
abline(a=0,b=1,col="grey",lwd=2,lty=2)
points(msrd,bm_org[,'flx'],ylab="pred bm",xlim=c(0,0.8),ylim=c(0,max(bm_org[,'flx'])),
   pch=19,col='green')
points(msrd,bm_mr[,'flx'],ylab="pred bm",xlim=c(0,0.8),ylim=c(0,max(bm_org[,'flx'])),
   pch=19,col='darkblue')
legend(legend=c('MOMENT','MOMENT_mr','ccFBA st'),col=c('green','darkblue','red'),
                x=0,y=1,cex=0.75,pch=19)
################################top 5 genes####################
```
# selected\_genes =c('b2323','b2472','b3774','b2779','b0431') # excl 'b0241', too many rxns 248 selected\_genes =c('b1773','b0118','b1779') # excl 'b0241', too many rxns 248

```
sel_rxns =react_id(mod2)[(rowSums(rxnGeneMat(mod2)[,allGenes(mod2)%in% selected_genes])>0)]
sel_rxns=c(sel_rxns,CSList[cs],react_id(mod2)[obj_coef(mod2)!=0])
```

```
write.csv(file=sprintf('iAF_top4g_flx_le%s.csv',sim_name),
                   all_flx[all_flx[,'rxn_id']%in% sel_rxns,])
```
}

## End(Not run)

addGlcTrns *add Glucose Transport constraint*

#### Description

add glucose transport constraint to the problem. Put an upperbound on glucose consumption.

#### Usage

addGlcTrns(prob, mod2)

#### Arguments

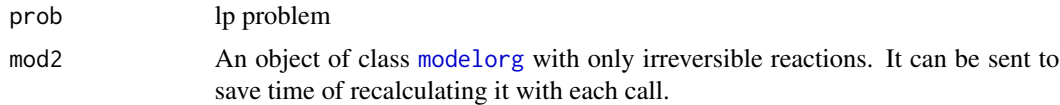

#### Author(s)

Abdelmoneim Amer Desouki

#### See Also

[modelorg](#page-0-0)

#### Examples

```
##---- Should be DIRECTLY executable !! ----
##-- ==> Define data, use random,
##--or do help(data=index) for the standard data sets.
## The function is currently defined as
function (prob, mod2)
{
   Si = 0.2Hxt1 = 41 * Si/(Si + 107)Hxt2 = 16.1 * Si/(Si + 2.9)Hxt3 = 18.5 * Si/(Si + 29)Hxt4 = 12 * Si/(Si + 6.2)
```
<span id="page-5-0"></span>

```
Hxt5 = 14 * Si/(Si + 10)Hxt6 = 11.4 * Si/(Si + 1.5)Hxt7 = 11.7 * Si/(Si + 1.3)Gal2 = 17.5 * Si/(Si + 1.5)colid = getNumCols(1p = problem(prob)) + 1trnsCol = NULL
 rowind = getNumRows(1p = problem(prob)) + 1glcRxn = which(react_id(mod2) == "R_GLCt1")
  addRowsToProb(lp = problem(prob), i = rowind, type = "U",
      lb = 0, ub = 0, cind = list(c(trnsCol[1, "Col"], trnsCol[2,"Col"], trnsCol[3, "Col"], trnsCol[4, "Col"], trnsCol[5,
          "Col"], trnsCol[6, "Col"], trnsCol[7, "Col"], glcRxn)),
      nzval = list(c(-Hxt1, -Hxt2, -Hxt3, -Hxt4, -Hxt5, -Hxt6,
          -Hxt7, 1)), rnames = "glcTrns")
  return(prob)
}
```
<span id="page-6-1"></span>calc\_MW *Calculate molecular weights*

#### Description

Calculate Molecular weights of different proteins using the genome .faa file.

#### Usage

```
calc_MW(aa_fname = "aa.txt", ptt_fname = "test2.ptt", faa_fname = "NC_000913.faa",
 nchrm = 1
```
#### Arguments

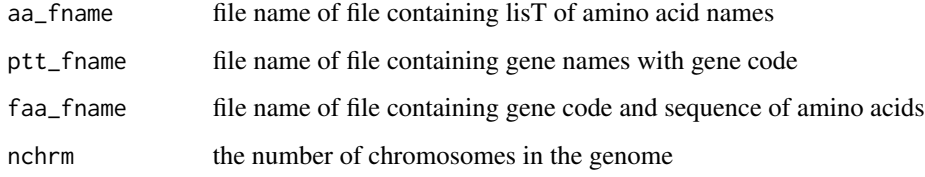

#### Value

generate a file containing gene name , length, and molecular weight

#### Author(s)

Abdelmoneim Amer Desouki

#### Examples

```
##---- Should be DIRECTLY executable !! ----
##-- ==> Define data, use random,
##--or do help(data=index) for the standard data sets.
## Not run:
aa_fname <- system.file("extdata", "aa.txt", package="sybilccFBA")
ptt_fname <- system.file("extdata", "test2.ptt", package="sybilccFBA")
faa_fname <- system.file("extdata", "NC_000913.faa", package="sybilccFBA")
geneCnt <- calc_MW(aa_fname,ptt_fname,faa_fname)
write.csv(file="geneCnt.csv",geneCnt)
## The function is currently defined as
"calc_MW"
## End(Not run)
```
<span id="page-7-1"></span>cfba\_moment *Function: cfba\_moment: implement MOMENT method*

#### Description

This function uses GPR, kcat, and molecular weights to calculate fluxes according to MOMENT method.

#### Usage

```
cfba_moment(model,mod2=NULL, Kcat,MW=NULL,
selected_rxns=NULL,verboseMode=2,objVal=NULL,
RHS=NULL,solver=SYBIL_SETTINGS("SOLVER"),medval=NULL,
                 runFVA = FALSE, fvaRxn = NULL)
```
#### Arguments

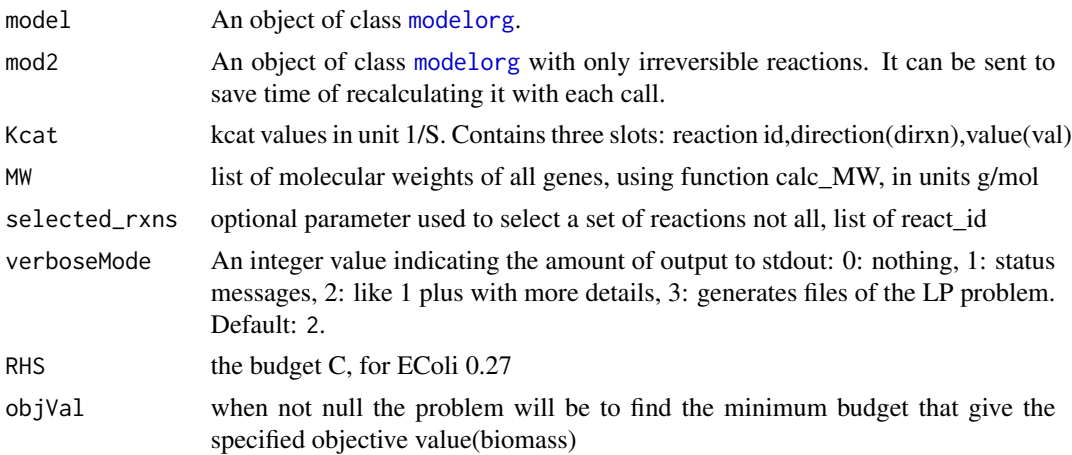

<span id="page-7-0"></span>

#### <span id="page-8-0"></span>cfba\_moment 9

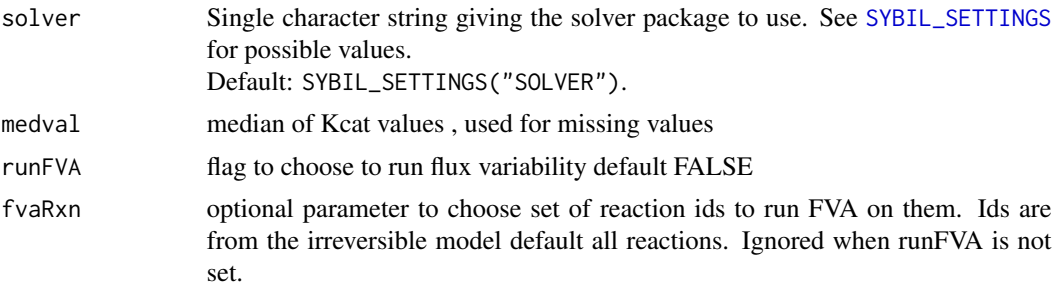

#### Details

Main steps 1- Add variables for all genes 2- for each selected reaction: parse gpr, 3- Add variables accordingly and constraints 4- Add solvant constraint

#### Value

returns a list containing slots:

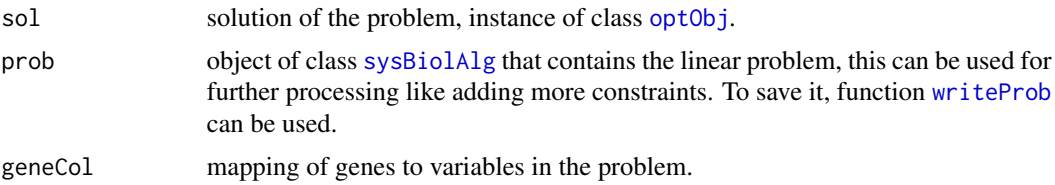

#### Author(s)

Abdelmoneim Amer Desouki

#### References

Adadi, R., Volkmer, B., Milo, R., Heinemann, M., & Shlomi, T. (2012). Prediction of Microbial Growth Rate versus Biomass Yield by a Metabolic Network with Kinetic Parameters, 8(7). doi:10.1371/journal.pcbi.1002575

Gelius-Dietrich, G., Desouki, A. A., Fritzemeier, C. J., & Lercher, M. J. (2013). sybil–Efficient constraint-based modelling in R. BMC systems biology, 7(1), 125.

#### See Also

[modelorg](#page-0-0), [optimizeProb](#page-0-0)

#### Examples

```
## Not run:
library(sybilccFBA)
data(iAF1260)
model= iAF1260
  data(mw)
  data(kcat)
  mod2=mod2irrev(model)
```

```
uppbnd(mod2)[react_id(mod2)=="R_EX_glc_e__b"]=1000
uppbnd(mod2)[react_id(mod2)=="R_EX_glyc_e__b"]=0
uppbnd(mod2)[react_id(mod2)=="R_EX_ac_e__b"]=0
uppbnd(mod2)[react_id(mod2)=="R_EX_o2_e__b"]=1000
lowbnd(mod2)[react_id(mod2)=="R_ATPM"]=0
 sol=cfba_moment(model,mod2,kcat,MW=mw,verbose=2,RHS=0.27,solver="glpkAPI",medval=3600*22.6)
 bm_rxn = which(obj_coef(mod2)!=0)
 print(sprintf('biomass=%f',sol$sol$fluxes[bm_rxn]))
 # Enzyme concentrations:
## End(Not run)
data(Ec_core)
model=Ec_core
genedef=read.csv(paste0(path.package("sybilccFBA"), '/extdata/Ec_core_genedef.csv'),
     stringsAsFactors=FALSE)
mw=data.frame(gene=genedef[,'gene'],mw=genedef[,'mw'],stringsAsFactors=FALSE)
mw[mw[,1]=='s0001','mw']=0.001#spontenious
##########
##Kcats
kl=read.csv(stringsAsFactors=FALSE,paste0(path.package("sybilccFBA"),
'/extdata/','allKcats_upd34_dd_h.csv'))
    kl=kl[!is.na(kl[,'ijo_id']),]
    kcat=data.frame(rxn_id=kl[,'ijo_id'],val=kl[,'kcat_max'],dirxn=kl[,'dirxn'],
                 src=kl[,'src'],stringsAsFactors=FALSE)
    kcat=kcat[kcat[,'rxn_id']%in% react_id(model),]
    kcat[(is.na(kcat[,'src'])),'src']='Max'
 ########## ----------------
mod2=mod2irrev(model)
uppbnd(mod2)[react_id(mod2)=="EX_o2(e)_b"]=1000
lowbnd(mod2)[react_id(mod2)=="ATPM"]=0
uppbnd(mod2)[react_id(mod2)=="ATPM"]=0
nr=react_num(mod2)
medianVal=median(kcat[,'val'])
# sum(is.na(genedef[,'mw']))
C_mr=0.13#as not all genes exist
sim_name=paste0('Ec_org_med',round(medianVal,2),'_C',100*C_mr)
cpx_stoich =read.csv(paste0(path.package("sybilccFBA"),
'/extdata/','cpx_stoich_me.csv'),stringsAsFactors=FALSE)
##-----------------
CSList=c("R_EX_glc_e__b","R_EX_glyc_e__b","R_EX_ac_e__b","R_EX_fru_e__b",
"R_EX_pyr_e__b","R_EX_gal_e__b",
"R\_EX\_lac\_L\_e\_b", "R\_EX\_mal\_L_e", "R\_EX\_mal\_L\_e\_b", "R\_EX\_fum\_e\_b", "R\_EX\_xyl\_D\_e\_b","R_EX_man_e__b","R_EX_tre_e__b",
"R_EX_mnl_e__b","R_EX_g6p_e__b","R_EX_succ_e__b","R_EX_gam_e__b","R_EX_sbt_D_e__b",
```
#### <span id="page-10-0"></span>cfba\_moment\_mr 11

```
"R_EX_glcn_e__b",
"R_EX_rib_D_e__b","R_EX_gsn_e__b","R_EX_ala_L_e__b","R_EX_akg_e__b","R_EX_acgam_e__b")
msrd=c(0.66,0.47,0.29,0.54,0.41,0.24,0.41,0.52,0.55,0.47,0.51,0.35,0.48,0.61,
0.78,0.50,0.40,0.48,0.68,0.41,0.37,0.24,0.24,0.61)
CA=c(6,3,2,6,3,6,3,12,4,4,5,6,12,6,6,4,6,6,6,5,10,3,5,8)
CSList=substring(gsub('_e_','(e)',CSList),3)
 react_name(mod2)[react_id(mod2) %in% CSList]
 msrd=msrd[CSList %in% react_id(mod2) ]
 CA=CA[CSList %in% react_id(mod2)]
 CSList=CSList[CSList %in% react_id(mod2)]
 uppbnd(mod2)[react_id(mod2) %in% CSList]=0
 mod2R=mod2
##---------------------
bm_rxn=which(obj_coef(mod2)!=0)
all_flx=NULL
all_flx_MC=NULL
all_rg_MC=NULL
Kcatorg=kcat
solver='glpkAPI'
solverParm=NA
for(cs in 1:length(CSList)){
print(CSList[cs])
mod2=mod2R
uppbnd(mod2)[react_id(mod2) %in% CSList]=0
uppbnd(mod2)[react_id(mod2)==CSList[cs]]=1000
sol_org=cfba_moment(model,mod2,kcat,MW=mw,verbose=2,RHS=0.27,solver="glpkAPI",
    medval=3600*medianVal)
### preparing output -------------------
all_flx=rbind(all_flx,data.frame(stringsAsFactors=FALSE,cs,csname=CSList[cs],
            rxn_id=react_id(mod2),
            flx=sol_org$sol$fluxes[1:nr], ub=uppbnd(mod2),ubR=uppbnd(mod2R)))
        # print(paste0("nrow all_rg_MC=",nrow(all_rg_MC)))
}
upt=all_flx[all_flx[,'csname']==all_flx[,'rxn_id'],]
bm=all_flx[react_id(mod2)[obj_coef(mod2)!=0]==all_flx[,'rxn_id'],]
cor.test(bm[,'flx'],msrd,method='spearman')
```
<span id="page-10-1"></span>cfba\_moment\_mr *Function: cfba\_moment\_mr: implement MOMENT method taking into account multifunctional enzymes*

#### <span id="page-11-0"></span>Description

This function uses GPR, kcat, and molecular weights to calculate fluxes according to MOMENT method taking into account multifunctional enzymes. Whenever a protein i was involved in more than one reaction, we introduced auxiliary concentration variables xi,j for each of these reactions. These xi,j replaced the global concentration variable gi for the protein in the corresponding equation that limits the flux through this reaction based on the enzyme concentration. The sum of the xi,j is then equal to the total concentration of protein gi included in the global enzyme solvent capacity constraint.

#### Usage

```
cfba_moment_mr(model,mod2=NULL, Kcat,MW=NULL,
selected_rxns=NULL,verboseMode=2,objVal=NULL,
RHS=NULL,solver=SYBIL_SETTINGS("SOLVER"),C_mu_coef = 0,medval=NULL,
                 runFVA = FALSE, fvaRxn = NULL)
```
#### Arguments

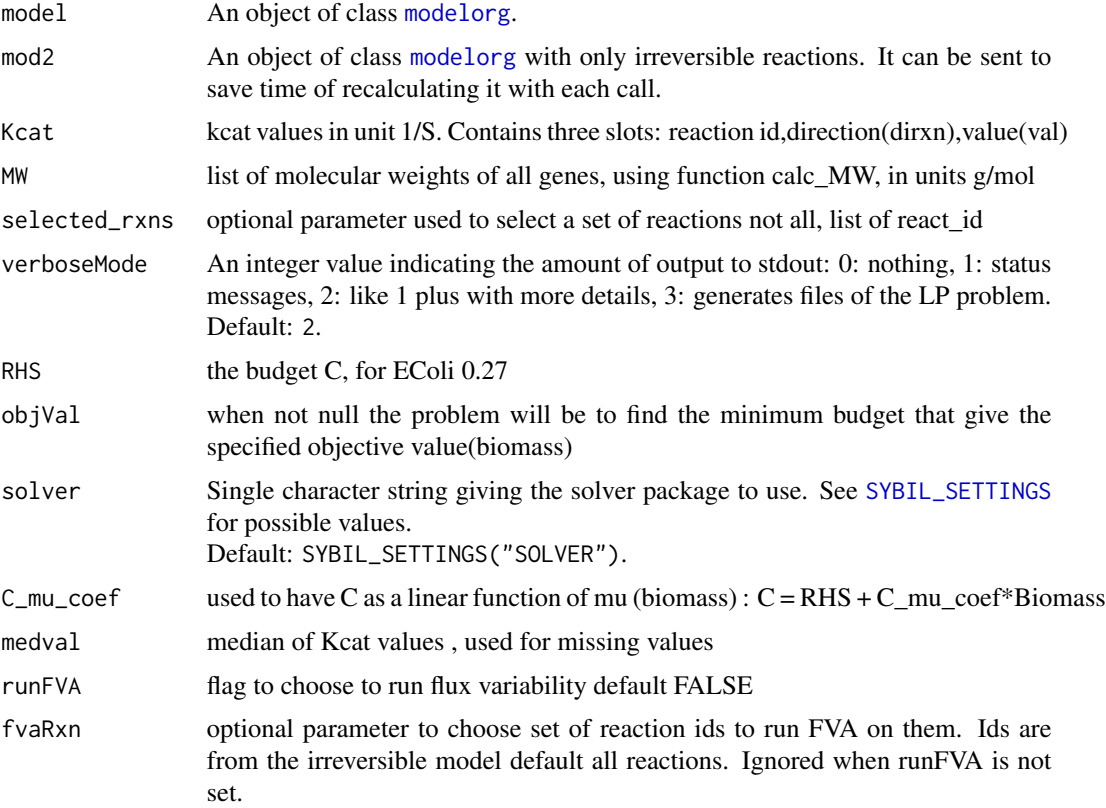

#### Details

Main steps 1- Add variables for all genes 2- for each selected reaction: parse gpr, 3- Add variables accordingly and constraints 4- Add solvant constraint

#### <span id="page-12-0"></span>Value

returns a list containing slots:

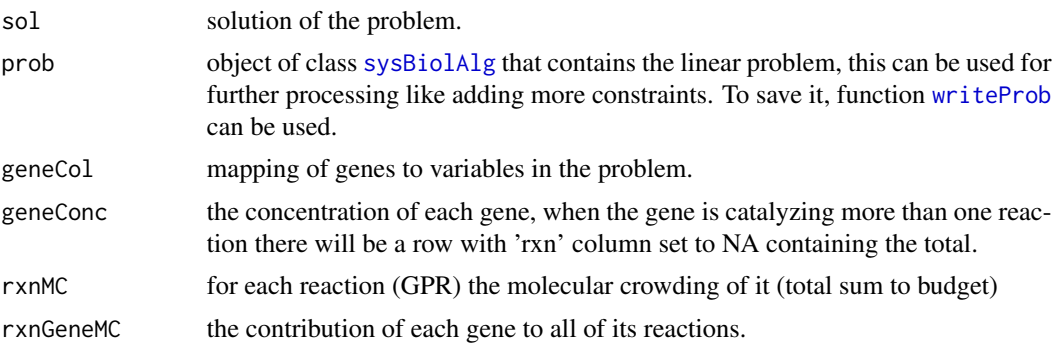

#### Author(s)

Abdelmoneim Amer Desouki

#### References

Adadi, R., Volkmer, B., Milo, R., Heinemann, M., & Shlomi, T. (2012). Prediction of Microbial Growth Rate versus Biomass Yield by a Metabolic Network with Kinetic Parameters, 8(7). doi:10.1371/journal.pcbi.1002575

Gelius-Dietrich, G., Desouki, A. A., Fritzemeier, C. J., & Lercher, M. J. (2013). sybil–Efficient constraint-based modelling in R. BMC systems biology, 7(1), 125.

#### See Also

[modelorg](#page-0-0), [optimizeProb](#page-0-0)

#### Examples

```
## Not run:
library(sybilccFBA)
data(iAF1260)
model= iAF1260
  data(mw)
  data(kcat)
  mod2=mod2irrev(model)
uppbnd(mod2)[react_id(mod2)=="R_EX_glc_e__b"]=1000
uppbnd(mod2)[react_id(mod2)=="R_EX_glyc_e__b"]=0
uppbnd(mod2)[react_id(mod2)=="R_EX_ac_e__b"]=0
uppbnd(mod2)[react_id(mod2)=="R_EX_o2_e__b"]=1000
lowbnd(mod2)[react_id(mod2)=="R_ATPM"]=0
 sol_mr=cfba_moment_mr(model,mod2,kcat,MW=mw,verbose=2,RHS=0.27,solver="glpkAPI",medval=3600*22.6)
   bm_rxn = which(obj_coef(mod2)!=0)
   print(sprintf('biomass=%f',sol_mr$sol$fluxes[bm_rxn]))
  # Enzyme concentrations:
```
<span id="page-13-0"></span>gconc=sol\_mr\$geneConc

## End(Not run)

cfba\_moment\_pw *Function: cfba\_moment\_pw: implement MOMENT method*

#### Description

This function uses GPR, kcat, and molecular weights to calculate fluxes according to MOMENT method. MOMENT pairwise OR like MATLAB implementation

#### Usage

```
cfba_moment_pw(model,mod2=NULL, Kcat,MW=NULL,
selected_rxns=NULL, verboseMode=2, objVal=NULL,
RHS=NULL,solver=SYBIL_SETTINGS("SOLVER"),medval=NULL)
```
#### Arguments

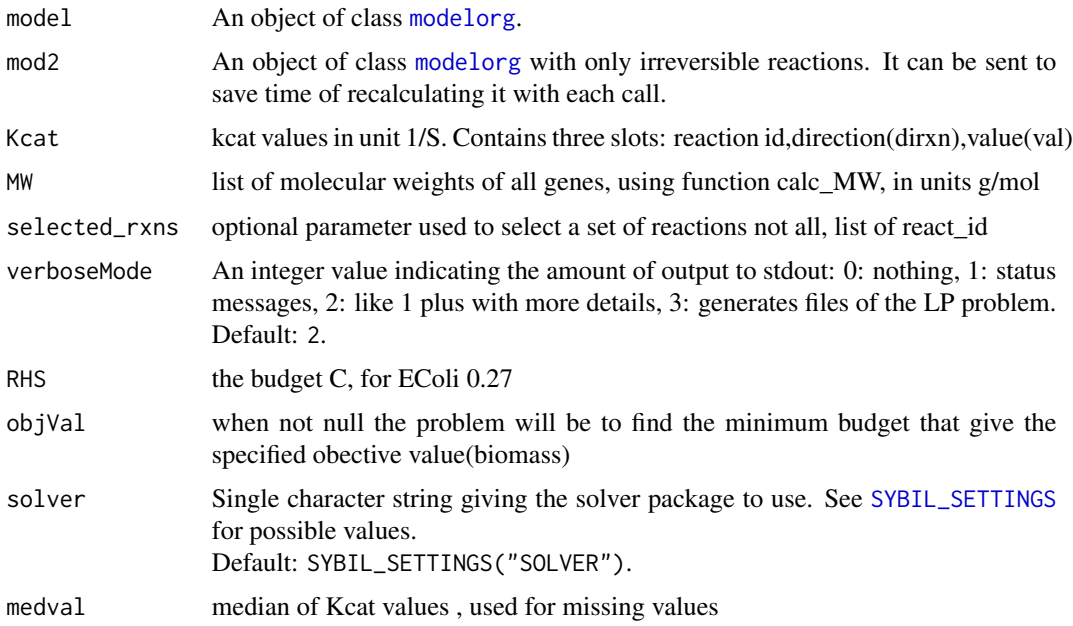

#### Details

Main steps 1- Add variables for all genes 2- for each selected reaction: parse gpr, 3- Add variables accordingly and constraints 4-Add solvant constraint

#### <span id="page-14-0"></span>getccFBA\_mat 15

#### Value

returns a list containing slots: prob:problem object that contains data and model sol: solution of the problem. geneCol: mapping of genes to variables in the problem.

#### Author(s)

Abdelmoneim Amer Desouki

#### References

Adadi, R., Volkmer, B., Milo, R., Heinemann, M., & Shlomi, T. (2012). Prediction of Microbial Growth Rate versus Biomass Yield by a Metabolic Network with Kinetic Parameters, 8(7). doi:10.1371/journal.pcbi.1002575

#### See Also

[modelorg](#page-0-0), [optimizeProb](#page-0-0)

#### Examples

```
## Not run:
library(sybilccFBA)
data(iAF1260)
model= iAF1260
 data(mw)
 data(kcat)
  mod2=mod2irrev(model)
uppbnd(mod2)[react_id(mod2)=="R_EX_glc_e__b"]=1000
uppbnd(mod2)[react_id(mod2)=="R_EX_glyc_e__b"]=0
uppbnd(mod2)[react_id(mod2)=="R_EX_ac_e__b"]=0
uppbnd(mod2)[react_id(mod2)=="R_EX_o2_e__b"]=1000
lowbnd(mod2)[react_id(mod2)=="R_ATPM"]=0
```
sol=cfba\_moment(model,mod2,kcat,MW=mw,verbose=2,RHS=0.27,solver="glpkAPI",medval=3600\*22.6)

## End(Not run)

<span id="page-14-1"></span>getccFBA\_mat *getccFBA\_mat: get ccFBA model as a constraint matrix*

#### Description

given Kcat vector (in 1/Sec), and molecular weights and optionally protein complex stoichiometry formulate a ccFBA problem(Maximize biomass). Improvements over MOMENT: 1- use multifunctioning enzyme constraint. 2-use one enzyme (the cheapest) for each reaction catalayzed my multiple isoenzymes and thus eliminate under estimation of rules of form ((A AND B) OR (A AND C)) 3-optionally include protein complex stoichiometry

#### <span id="page-15-0"></span>Usage

```
getccFBA_mat(model, mod2 = NULL, Kcat, MW = NULL, selected_rxns = NULL, verboseMode = 2,
objVal = NULL, RHS = NULL, solver = SYBIL_SETTINGS("SOLVER"), medval = NULL,
cpx_stoich = NULL, C_mu_coef = 0)
```
#### Arguments

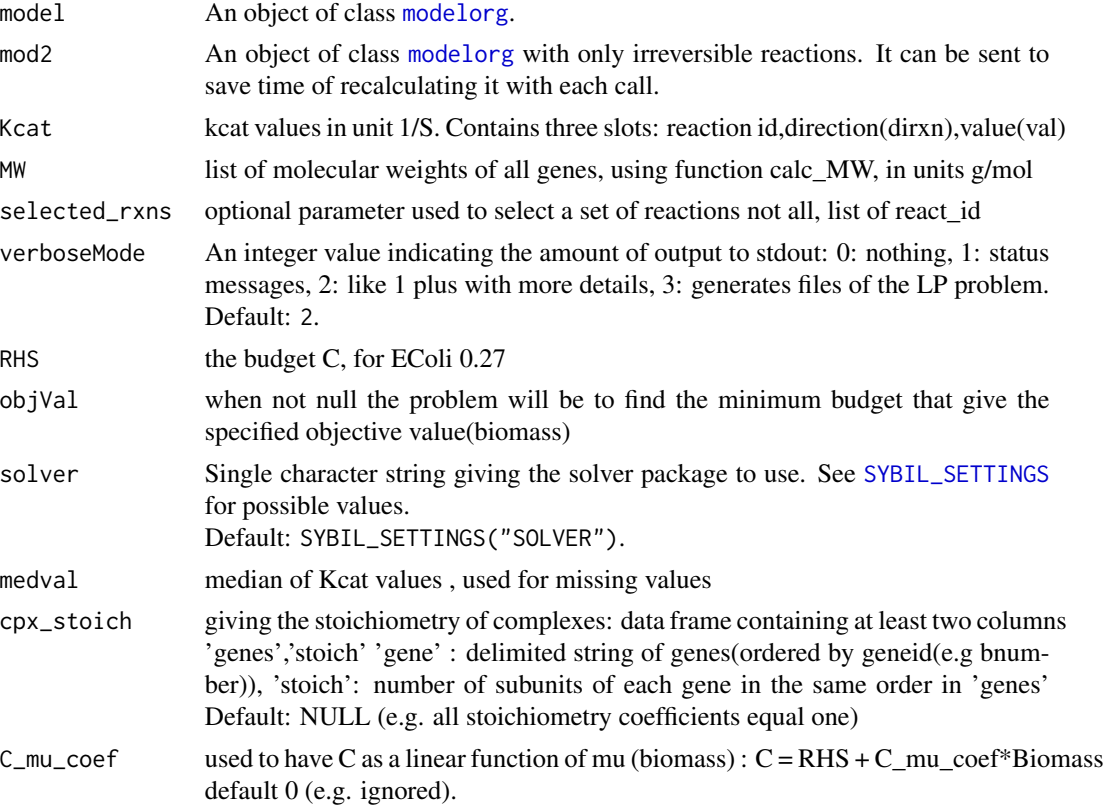

#### Details

variable names:  $g_1 x_1$ : indicates that gene x is in one-to-one relation gr<sub>x</sub> r:indicates that gene x catalyzes more than one reaction and this variable is the portion that catalyzes reaction r. gmr\_x\_cnt: variable for a gene catalyzing more than one reaction (i.e cnt reactions) and this variable is the sum of individual parts. cpx\_r: used to represent a complex catalyzing reaction r.

#### Value

return a LIST,

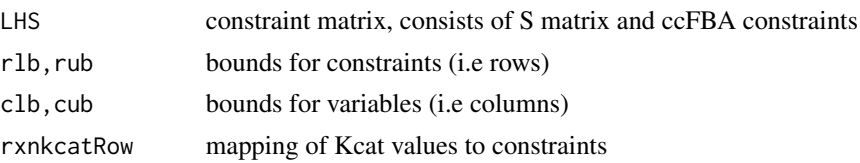

#### <span id="page-16-0"></span>getGpr1iso 17

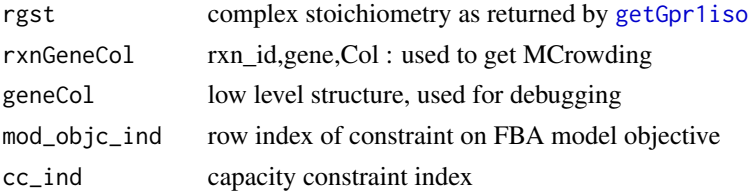

#### Author(s)

Abdelmoneim Amer Desouki

#### References

Desouki, Abdelmoneim. "Algorithms for improving the predictive power of flux balance analysis." PhD diss., 2016.

#### See Also

[getGpr1iso](#page-16-1), [cfba\\_moment\\_mr](#page-10-1),[simulate\\_EColi](#page-23-1)

<span id="page-16-1"></span>getGpr1iso *Choose the the smallest isoenzyme*

#### Description

preprocessing of model to get the minimal cost iso enzyme and eliminate the OR from GPR's.

#### Usage

```
getGpr1iso(model, cpx_stoich, MW)
```
### Arguments

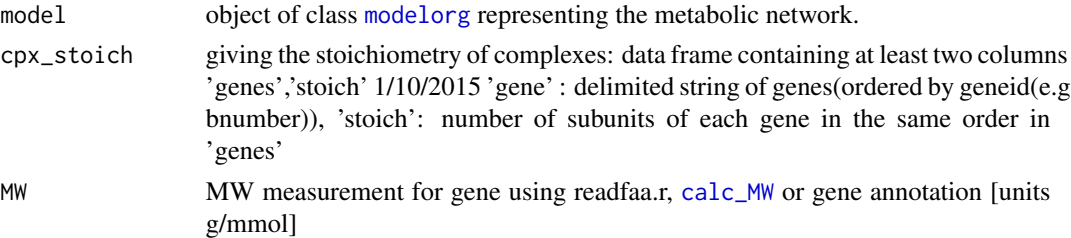

#### Value

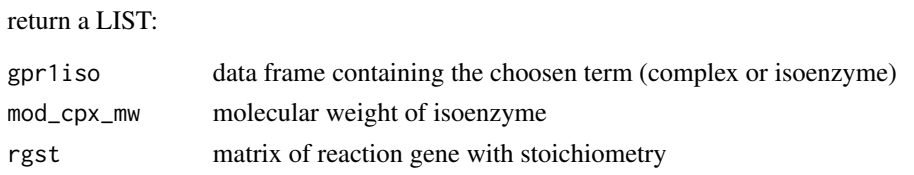

#### <span id="page-17-0"></span>Author(s)

Abdelmoneim Amer Desouki

#### See Also

[getccFBA\\_mat](#page-14-1)

getRevFlux *get fluxes of reversible model*

#### Description

get fluxes of reversible model from fluxes of irreversible model

#### Usage

getRevFlux(model, irrxns, fdirrev)

#### Arguments

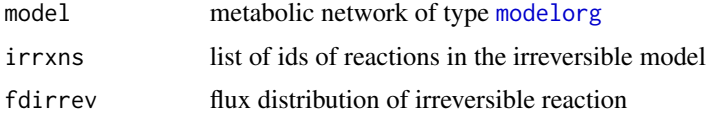

#### Value

reaction id in the model and the forward and backward flux, the net flux equals fwd-bwd.

#### Author(s)

Abdelmoneim Amer Desouki

iAF1260 *Escherichia coli Metabolic Model iAF1260*

#### Description

The dataset is a genome scale metabolic network of the *E. coli*. It consists of 2077 internal reactions, 304 exchange reactions and a biomass objective function.

#### Usage

data(iAF1260)

#### <span id="page-18-0"></span> $i$ JO1366 19

#### Format

An object of class modelorg

#### References

Feist AM, Henry CS, Reed JL, Krummenacker M, Joyce AR, Karp PD, Broadbelt LJ, Hatzimanikatis V, Palsson BØ (2007) A genome-scale metabolic reconstruction for Escherichia coli K-12 MG1655 that accounts for 1260 ORFs and thermodynamic information. Mol Syst Biol *3*: 121

iJO1366 *Escherichia coli Metabolic Model iJO1366*

#### Description

The dataset is a genome scale metabolic network of the *E. coli*. It consists of 2253 internal reactions, 330 exchange reactions and a biomass objective function.

#### Usage

data(iJO1366)

#### Format

An object of class modelorg

#### References

Orth, J. D., Conrad, T. M., Na, J., Lerman, J. A., Nam, H., Feist, A. M., & Palsson, B. O. (2011). A comprehensive genome-scale reconstruction of Escherichia coli metabolism—2011. *Molecular systems biology*, 7(1).

iML1515 *Escherichia coli Metabolic Model iML1515*

#### Description

The dataset is a genome scale metabolic network of the *E. coli*. It consists of 2381 internal reactions, 331 exchange reactions and a biomass objective function. It contains 1515 genes.

#### Usage

data(iML1515)

#### Format

An object of class modelorg

#### References

Monk, Jonathan M., et al. "iML1515, a knowledgebase that computes Escherichia coli traits." Nature biotechnology 35.10 (2017): 904.

iMM904 *Saccharomyces cerevisiae Metabolic Model*

#### Description

The dataset is a genome scale metabolic network of the *Saccharomyces cerevisiae*. It consists of 1412 internal reactions, 164 exchange reactions and a biomass objective function.

#### Usage

data(iMM904)

#### Format

An object of class modelorg

#### References

Mo ML, Palsson BO, Herrgard MJ: Connecting extracellular metabolomic measurements to intracellular flux states in yeast. BMC Syst Biol 2009,3:37.

initialize-methods *Initialize Problem Object*

#### Description

Initialize ccFBA Problem.

#### Usage

```
## S4 method for signature 'sysBiolAlg_ccFBA'
initialize(.Object, model, LHS, rlb, rub, rtype, lb, ub, obj,
                 lpdir, cnames = NULL, rnames = NULL, pname = NULL,
                 scaling = NULL, writeProbToFileName = NULL, ...)
```
<span id="page-19-0"></span>

#### <span id="page-20-0"></span>initialize-methods 21

### Arguments

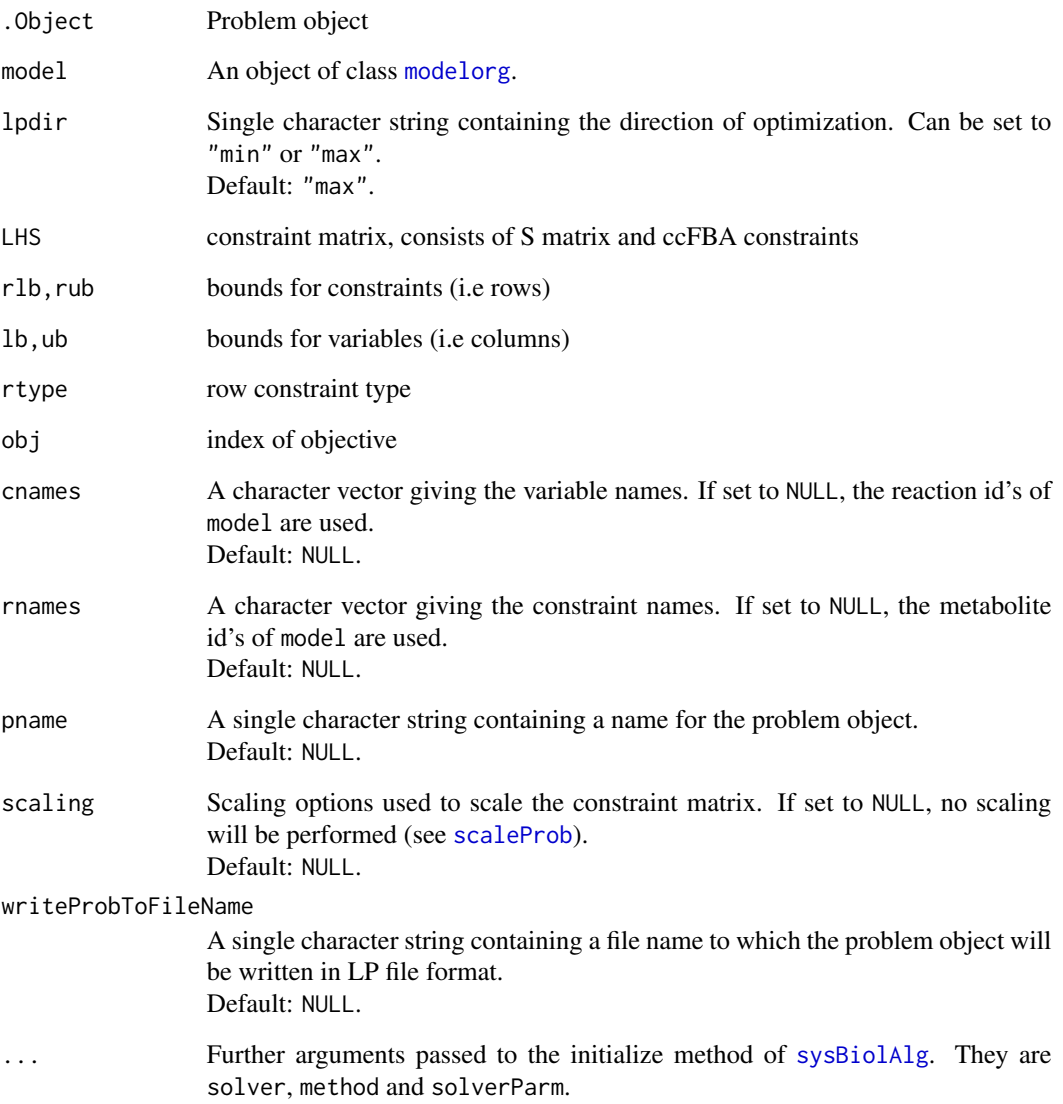

### Author(s)

Abdelmoneim Amer Desouki

#### See Also

Constructor function [sysBiolAlg](#page-0-0) and superclass [sysBiolAlg](#page-0-0).

#### <span id="page-21-0"></span>Description

The dataset is a list of kcat values used in method MOMENT. Values are in unit 1/S.

#### Usage

data(kcat)

#### Format

A data frame with three columns

#### References

Adadi, R., Volkmer, B., Milo, R., Heinemann, M., & Shlomi, T. (2012). Prediction of Microbial Growth Rate versus Biomass Yield by a Metabolic Network with Kinetic Parameters, 8(7). doi:10.1371/journal.pcbi.1002575

mw *Escherichia coli molecular weight values used in MOMENT method*

#### Description

The dataset is a list of molecular weights values used in method MOMENT. Values are in unit g/mol.

#### Usage

data(mw)

#### Format

A data frame with two columns

#### References

Adadi, R., Volkmer, B., Milo, R., Heinemann, M., & Shlomi, T. (2012). Prediction of Microbial Growth Rate versus Biomass Yield by a Metabolic Network with Kinetic Parameters, 8(7). doi:10.1371/journal.pcbi.1002575

<span id="page-22-0"></span>

#### Description

The dataset is a list of molecular weights values used in method in application of MOMENT method to EColi. Values are in unit g/mol. Calculated from the EColi genome sequence available at NCBI using calc\_MW.

#### Usage

data(mw\_iML1515)

#### Format

A data frame with two columns

#### References

Adadi, R., Volkmer, B., Milo, R., Heinemann, M., & Shlomi, T. (2012). Prediction of Microbial Growth Rate versus Biomass Yield by a Metabolic Network with Kinetic Parameters, 8(7). doi:10.1371/journal.pcbi.1002575

readmodel *read MOMENT model*

#### Description

create lp from lists generated from MATLAB MOMENT model.

#### Usage

```
readmodel(mat, mets, rxns, rbnds, cbnds, solver = "glpkAPI")
```
#### Arguments

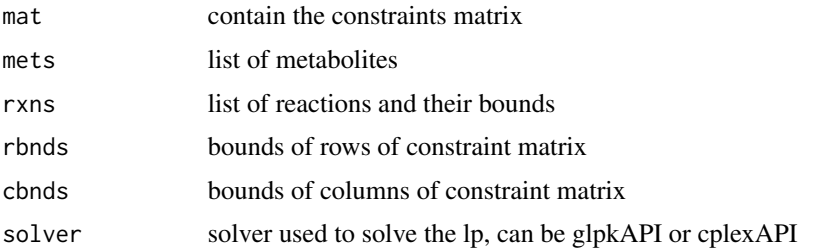

#### Value

return fluxes obtained using the lp.

#### Author(s)

Abdelmoneim Amer Desouki

#### References

Adadi, R., Volkmer, B., Milo, R., Heinemann, M., & Shlomi, T. (2012). Prediction of Microbial Growth Rate versus Biomass Yield by a Metabolic Network with Kinetic Parameters, 8(7). doi:10.1371/journal.pcbi.1002575

#### See Also

[cfba\\_moment](#page-7-1)

<span id="page-23-1"></span>simulate\_EColi *Simulate Ecoli*

#### Description

calls different methods to simulate metabolism in EColi model.

#### Usage

```
simulate_EColi(model, mod2, kcat, mw, budget_C, CSList, atpmz = TRUE, trns_rxns = NULL,
                cpx_stoich = NULL, solver = "glpkAPI")
```
#### Arguments

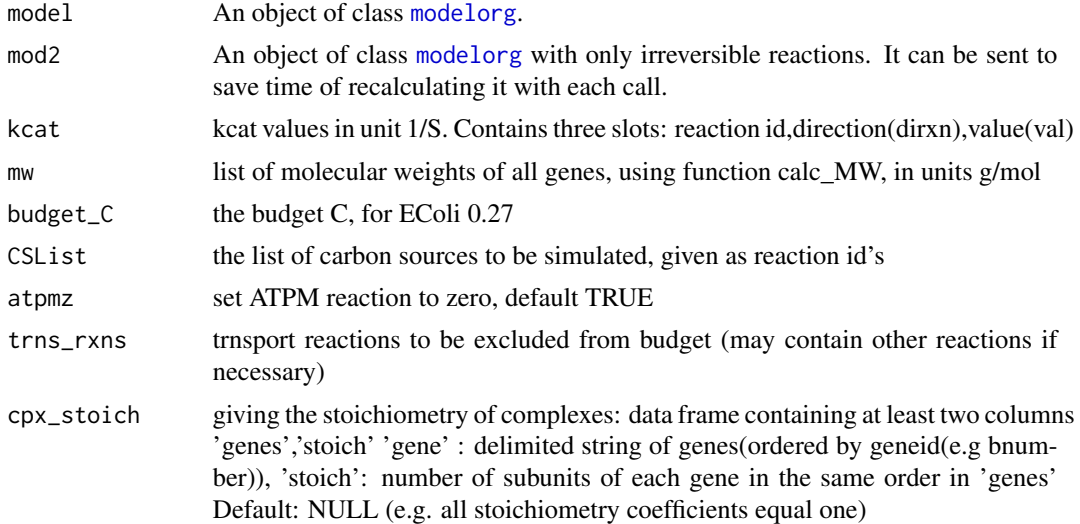

<span id="page-23-0"></span>

#### <span id="page-24-0"></span>simulate\_EColi 25

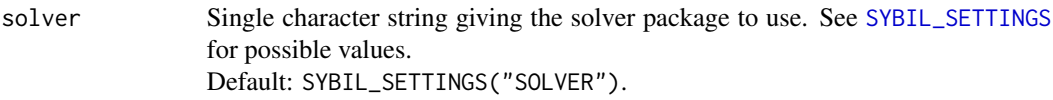

#### Details

This function is to show examples of simulation

#### Value

return a LIST,

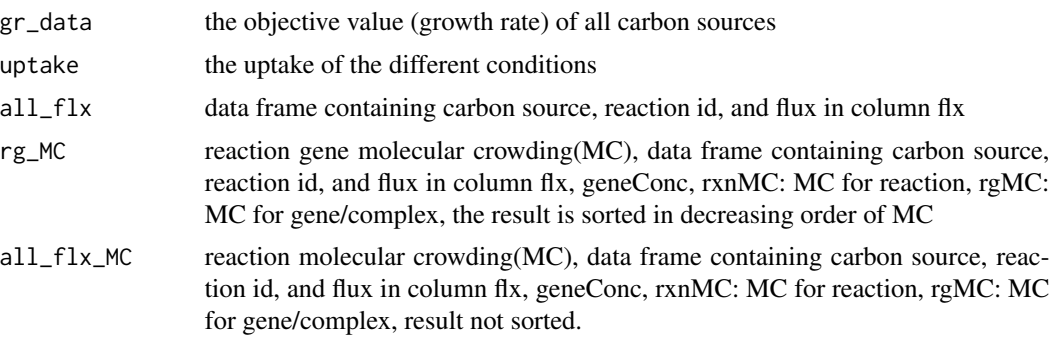

#### Author(s)

Abdelmoneim Amer Desouki

#### References

Desouki, Abdelmoneim. "Algorithms for improving the predictive power of flux balance analysis." PhD diss., 2016.

#### See Also

[getccFBA\\_mat](#page-14-1),[cfba\\_moment\\_mr](#page-10-1)

#### Examples

```
## Not run:
  data(iML1515)
  #1-get metabolic model
  model=iML1515
  #2-get Molecular weights
  print(load(paste0(path.package("sybilccFBA"), '/extdata/mw_iML1515.RData')))
  mw=mw_iML1515
  mw=rbind(mw,data.frame(Synonym="s0001", mw=0.001))
  colnames(mw)[1]='gene'
   #3-get kcat list
  kl=read.csv(stringsAsFactors=FALSE,paste0(path.package("sybilccFBA"),
       '/extdata/','allKcats_upd34_dd_h.csv'))
```

```
kl=kl[!is.na(kl[,'ijo_id']),]
  kcat=data.frame(rxn_id=kl[,'ijo_id'],val=kl[,'kcat_max'],dirxn=kl[,'dirxn'],src=kl[,'src'],
     stringsAsFactors=FALSE)
     kcat=kcat[kcat[,'rxn_id']%in% react_id(model),]
     kcat[(is.na(kcat[,'src'])),'src']='Max'
 #4-get complex stoichiometry if used
 cpx_stoich =read.csv(paste0(path.package("sybilccFBA"),
         '/extdata/','cpx_stoich_me.csv'),stringsAsFactors=FALSE)
 #5-identify Carbon sources to be tested
 csl=c("EX_glc__D(e)_b","EX_glyc(e)_b", "EX_ac(e)_b" , "EX_fru(e)_b",
 "EX_pyr(e)_b", "EX_gal(e)_b" ,
  "EX\_lac\_L(e)_b", "EX\_malt(e)_b", "EX\_mal\_L(e)_b", "EX\_fum(e)_b","EX_xyl__D(e)_b","EX_man(e)_b", "EX_tre(e)_b",
  "EX_mnl(e)_b", "EX_g6p(e)_b", "EX_succ(e)_b", "EX_gam(e)_b",
  "EX\_sbt\_D(e)_b", "EX\_glcn(e)_b","EX_rib__D(e)_b","EX_gsn(e)_b" ,"EX_ala__L(e)_b", "EX_akg(e)_b" ,
  "EX_acgam(e)_b")
 msrd=c(0.66,0.47,0.29,0.54,0.41,0.24,0.41,0.52,0.55,0.47,0.51,0.35,0.48,0.61,
     0.78,0.50,0.40,0.48,0.68,0.41,0.37,0.24,0.24,0.61)
 CA=c(6,3,2,6,3,6,3,12,4,4,5,6,12,6,6,4,6,6,6,5,10,3,5,8)
 #6-get irreversible model
 sum(react_id(model) %in% gsub('_b$','',csl))
 model1=model
 react_rev(model1)[react_id(model) %in% gsub('_b$','',csl)]=TRUE
 mod2=mod2irrev(model1)
  react_name(mod2)[react_id(mod2) %in% csl]
  uppbnd(mod2)[react_id(mod2) %in% csl]=0
  uppbnd(mod2)[react_id(mod2) %in% gsub('_b$','_f',csl)]=0
 uppbnd(mod2)[react_id(mod2)=="EX_o2(e)_b"]=1000
 trns_rxns=grepl("tex$",react_id(model))
 ##Call function
tmp_res=simulate_EColi(model,mod2,mw=mw,budget_C=0.27,kcat=kcat,cpx_stoich=cpx_stoich,
 atpmz=FALSE,trns_rxns=trns_rxns,CSList=csl)
 bm=tmp_res[[1]]
 cor.test(bm[,'flx'],msrd,method='spearman')
  plot(msrd,bm[,'flx'],ylab="Predicted Growth Rate",xlim=c(0,0.8),
               ylim=c(0,max(bm[,'flx'])),xlab='Measured Growth Rate',
  main=sprintf("Effect of Keff, Corr=%.2f,nkcat=%d",cor(bm[,'flx'],msrd),nrow(kcat)))
 abline(a=0,b=1,col="red",lwd=2,lty=2)
```
## End(Not run)

<span id="page-26-0"></span>sysBiolAlg\_ccFBA-class

*Class* "sysBiolAlg\_ccFBA"

#### **Description**

The class sysBiolAlg\_ccFBA holds an object of class [optObj](#page-0-0) which is generated to meet the requirements of the ccFBA algorithm.

#### Details

The initialize method has the following arguments:

model An object of class [modelorg](#page-0-0).

lpdir Single character string containing the direction of optimization. Can be set to "min" or "max".

Default: "max".

LHS constraint matrix, consists of S matrix and ccFBA constraints

rlb,rub bounds for constraints (i.e rows)

- lb,ub bounds for variables (i.e columns)
- rtype row constraint type

obj index of objective

cnames A character vector giving the variable names. If set to NULL, the reaction id's of model are used.

Default: NULL.

rnames A character vector giving the constraint names. If set to NULL, the metabolite id's of model are used.

Default: NULL.

- pname A single character string containing a name for the problem object. Default: NULL.
- scaling Scaling options used to scale the constraint matrix. If set to NULL, no scaling will be performed (see [scaleProb](#page-0-0)). Default: NULL.
- writeProbToFileName A single character string containing a file name to which the problem object will be written in LP file format. Default: NULL.
- ... Further arguments passed to the initialize method of [sysBiolAlg](#page-0-0). They are solver, method and solverParm.

The problem object is built to be capable to perform cost constraint flux balance analysis (FBA) with a given model, which is basically the solution of a linear programming problem

max 
$$
c^T v
$$
  
s.t.  $Sv = 0$   
 $\alpha_i \le v_i \le \beta_i$   $\forall i \in \{1, ..., n\}$ 

with S being the stoichiometric matrix,  $\alpha_i$  and  $\beta_i$  being the lower and upper bounds for flux (variable) *i* respectively. The total number of variables of the optimization problem is denoted by n. The solution of the optimization is a flux distribution maximizing the objective function  $c^T v$  under the a given environment and the assumption of steady state. The optimization can be executed by using [optimizeProb](#page-0-0).

#### Objects from the Class

Objects can be created by calls of the form

sysBiolAlg(model,algorithm = "ccFBA",...).

Arguments to ... which are passed to method initialize of class sysBiolAlg\_ccFBA are described in the Details section.

#### Slots

problem: Object of class "optObj" containing the problem object.

algorithm: Object of class "character" containing the name of the algorithm.

- nr: Object of class "integer" containing the number of rows of the problem object.
- nc: Object of class "integer" containing the number of columns of the problem object
- fldind: Object of class "integer" pointers to columns (variables) representing a flux (reaction) in the original network. The variable fldind[i] in the problem object represents reaction i in the original network.

alg\_par: Object of class "list" containing a named list containing algorithm specific parameters.

#### Extends

Class ["sysBiolAlg"](#page-0-0), directly.

#### Methods

No methods defined with class "sysBiolAlg\_ccFBA" in the signature.

#### Author(s)

Abdelmoneim Amer Desouki

#### References

Adadi, R., Volkmer, B., Milo, R., Heinemann, M., & Shlomi, T. (2012). Prediction of Microbial Growth Rate versus Biomass Yield by a Metabolic Network with Kinetic Parameters, 8(7). doi:10.1371/journal.pcbi.1002575

Gelius-Dietrich, G., Desouki, A. A., Fritzemeier, C. J., & Lercher, M. J. (2013). sybil–Efficient constraint-based modelling in R. BMC systems biology, 7(1), 125.

#### See Also

Constructor function [sysBiolAlg](#page-0-0) and superclass [sysBiolAlg](#page-0-0).

<span id="page-27-0"></span>

<span id="page-28-0"></span>

#### Description

The dataset is a list of yst\_kcat values used in method MOMENT. Values are in unit 1/S.

#### Usage

```
data(yst_kcat)
```
#### Format

A data frame with three columns

#### References

Richter C. Kosten und Effizienz von Enzymen als zusaetzliche Bedingung fuer die Flussverteilung in metabolischen Netzwerken [Diploma Thesis]. Berlin: Humboldt University; 2011.

Adadi, R., Volkmer, B., Milo, R., Heinemann, M., & Shlomi, T. (2012). Prediction of Microbial Growth Rate versus Biomass Yield by a Metabolic Network with Kinetic Parameters, 8(7). doi:10.1371/journal.pcbi.1002575

yst\_mw *Saccharomyces cerevisiae molecular weight values used in MOMENT method*

#### Description

The dataset is a list of molecular weights values used in method in application of MOMENT method to Saccharomyces cerevisiae. Values are in unit g/mol. Calculated from the yeast genome sequence available at NCBI (Saccharomyces cerevisiae S288c) using calc\_MW.

#### Usage

data(yst\_mw)

#### Format

A data frame with two columns

#### References

Adadi, R., Volkmer, B., Milo, R., Heinemann, M., & Shlomi, T. (2012). Prediction of Microbial Growth Rate versus Biomass Yield by a Metabolic Network with Kinetic Parameters, 8(7). doi:10.1371/journal.pcbi.1002575

# <span id="page-29-0"></span>Index

∗Topic EFBA reaction cfba\_moment\_pw, [14](#page-13-0) ∗Topic FBA cfba\_moment, [8](#page-7-0) cfba\_moment\_mr, [11](#page-10-0) cfba\_moment\_pw, [14](#page-13-0) ∗Topic MOMENT cfba\_moment, [8](#page-7-0) cfba\_moment\_mr, [11](#page-10-0) ∗Topic Molecular weights calc\_MW, [7](#page-6-0) ∗Topic ccFBA getccFBA\_mat, [15](#page-14-0) ∗Topic classes sysBiolAlg\_ccFBA-class, [27](#page-26-0) ∗Topic cost constraint FBA cfba\_moment, [8](#page-7-0) cfba\_moment\_mr, [11](#page-10-0) simulate\_EColi, [24](#page-23-0) ∗Topic datasets iAF1260, [18](#page-17-0) iJO1366, [19](#page-18-0) iML1515, [19](#page-18-0) iMM904, [20](#page-19-0) kcat, [22](#page-21-0) mw, [22](#page-21-0) mw\_iML1515, [23](#page-22-0) yst\_kcat, [29](#page-28-0) yst\_mw, [29](#page-28-0) ∗Topic gene expression cfba\_moment\_pw, [14](#page-13-0) ∗Topic iAF1260 iAF1260, [18](#page-17-0) ∗Topic iJO1366 iJO1366, [19](#page-18-0) ∗Topic iML1515 iML1515, [19](#page-18-0) ∗Topic kcat kcat, [22](#page-21-0)

∗Topic methods initialize-methods, [20](#page-19-0) ∗Topic mw\_iML1515 mw\_iML1515, [23](#page-22-0) ∗Topic mw mw, [22](#page-21-0) ∗Topic optimize initialize-methods, [20](#page-19-0) ∗Topic package sybilccFBA-package, [2](#page-1-0) ∗Topic yst\_kcat yst\_kcat, [29](#page-28-0) ∗Topic yst\_mw yst\_mw, [29](#page-28-0) addGlcTrns, [6](#page-5-0) calc\_MW, *[2](#page-1-0)*, [7,](#page-6-0) *[17](#page-16-0)* ccFBA *(*sysBiolAlg\_ccFBA-class*)*, [27](#page-26-0) cfba\_moment, *[3](#page-2-0)*, [8,](#page-7-0) *[24](#page-23-0)* cfba\_moment\_mr, [11,](#page-10-0) *[17](#page-16-0)*, *[25](#page-24-0)* cfba\_moment\_pw, [14](#page-13-0) getccFBA\_mat, [15,](#page-14-0) *[18](#page-17-0)*, *[25](#page-24-0)* getGpr1iso, *[17](#page-16-0)*, [17](#page-16-0) getRevFlux, [18](#page-17-0) iAF1260, [18](#page-17-0) iJO1366, [19](#page-18-0) iML1515, [19](#page-18-0) iMM904, [20](#page-19-0) initialize,sysBiolAlg\_ccFBA-method *(*initialize-methods*)*, [20](#page-19-0) initialize-methods, [20](#page-19-0) kcat, [22](#page-21-0) modelorg, *[6](#page-5-0)*, *[8,](#page-7-0) [9](#page-8-0)*, *[12](#page-11-0)[–18](#page-17-0)*, *[21](#page-20-0)*, *[24](#page-23-0)*, *[27](#page-26-0)* mw, [22](#page-21-0) mw\_iML1515, [23](#page-22-0)

#### INDEX  $31$

optimizeProb , *[9](#page-8-0)* , *[13](#page-12-0)* , *[15](#page-14-0)* , *[28](#page-27-0)* optObj , *[9](#page-8-0)* , *[27](#page-26-0)* readmodel , [23](#page-22-0) scaleProb , *[21](#page-20-0)* , *[27](#page-26-0)* simulate\_EColi , *[17](#page-16-0)* , [24](#page-23-0) sybil , *[2](#page-1-0) , [3](#page-2-0)* SYBIL\_SETTINGS , *[9](#page-8-0)* , *[12](#page-11-0)* , *[14](#page-13-0)* , *[16](#page-15-0)* , *[25](#page-24-0)* sybilccFBA *(*sybilccFBA-package *)* , [2](#page-1-0) sybilccFBA-package , [2](#page-1-0) sysBiolAlg , *[9](#page-8-0)* , *[13](#page-12-0)* , *[21](#page-20-0)* , *[27,](#page-26-0) [28](#page-27-0)* sysBiolAlg\_ccFBA *(*sysBiolAlg\_ccFBA-class *)* , [27](#page-26-0) sysBiolAlg\_ccFBA-class , [26](#page-25-0) writeProb , *[9](#page-8-0)* , *[13](#page-12-0)*

yst\_kcat , [29](#page-28-0) yst\_mw , [29](#page-28-0)